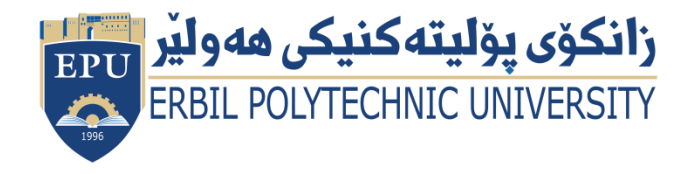

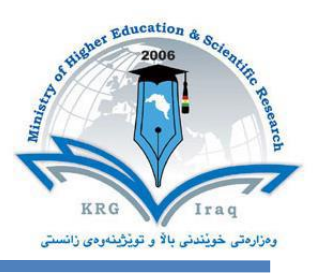

# **(Computer Essential) Course Catalogue**

### **2022-2023**

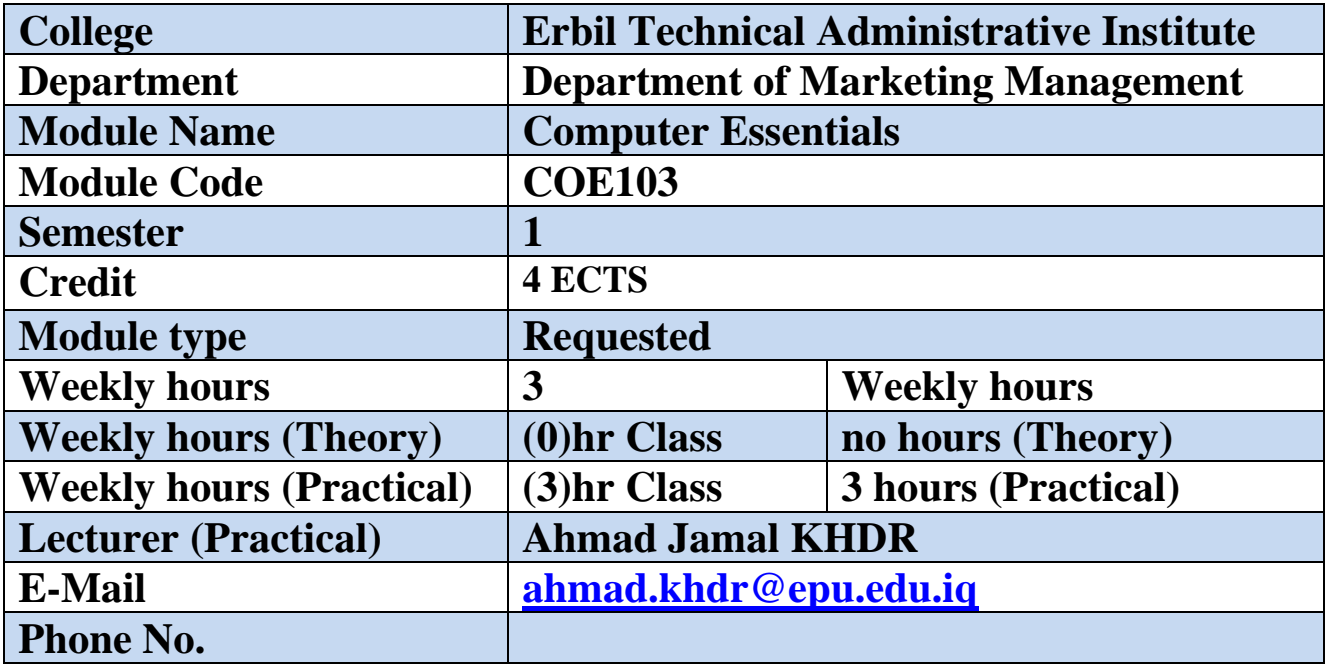

## **Course Book**

#### **Course overview:**

The course introduces you to 'Computer Skills' concepts. You will learn to use Windows 10 on the PCcompatible computers as well as MS Office 2016 which has the following applications: word processing program (MS Word), a spreadsheet program (MS Excel), a presentation program (MS PowerPoint). Windows 7 will be used to illustrate operating system concepts and disk organization. This class is intended for students requiring 'hands-on' knowledge of computer applications. This class will be accepted as a university module.

#### **Course objective:**

- Give students an in-depth understanding of why computers are essential components in business, education and society.
- Introduce the fundamentals of computing devices and reinforce computer vocabulary, particularly with respect to personal use of computer hardware and software.
- Provide hands-on use of Microsoft Office 2016 applications Word, Excel, Access and PowerPoint. Completion of the assignments will result in MS Office applications knowledge and skills.

• Provide "computer skills" curriculum that prepares students for life-long learning of computer concepts and skills. **Student's obligation**

#### **1. Assignments:**

In their academic semester, students are obliged to take midterm and final exams, do 4 quizzes, 1 project, 2 presentations, 2 reports and 4 home works as their assignments.

#### **2. Attendance Policy:**

Students are expected to attend each class for the entire semester. Students are responsible for material present in lectures. Only students with official absence, family crises, and illness are excused from class. The student who misses 10 percent of the classes will be placed on probation.

#### **3. Make Exam up Policy:**

Since all examination are announced in advance, ZERO grade will be given to any missed examination unless a student's has an acceptable reason, such as illness, for not being able to take the examination during all those days when the examination was announced.

#### **Forms of Teaching for E-Learning**

Smart bords, and zoom meeting application,

Students are required a personal computer, and a good internet connection.

#### **Assessment scheme**

40% Assignments (4% Quiz, Theoretical exam: Midterm 6%, Final 15%, Practical exam: Midterm 10%, Final 25% **Specific learning outcome:**

- Understand key concepts relating to computers, hardware and software.
- Students will recognize when to use each of the MS Office programs to create professional & academic documents.
- Students will use MS Office programs to create personal, academic and business documents following current professional and/or industry standards.
- Apply skills and concepts for basic use of computer hardware, software, and the Internet.

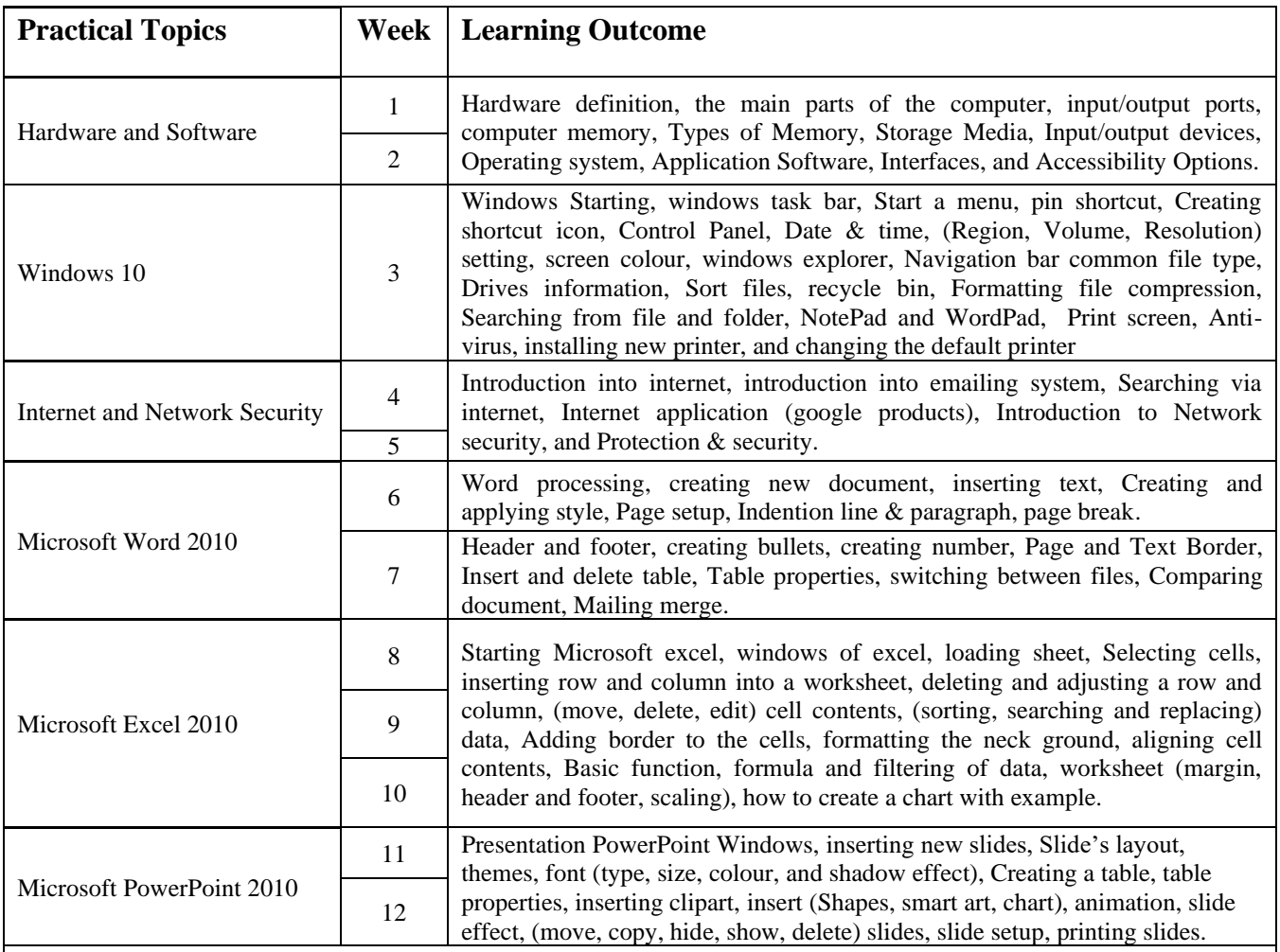

#### **Examinations:**

- Theoretical exam:  $1<sup>st</sup>$  to  $5<sup>th</sup>$  weeks of the lecture will be included
- Practical exam:  $(2<sup>nd</sup>, 3<sup>rd</sup>, 6<sup>th</sup>$  to  $12<sup>th</sup>$ ) week will be included.

#### **Extra notes:**

*Ask questions, Respect and listen to your classmates, and the teacher, Raise your hand to speak, Be prepared for class, Be quiet when the teacher and your classmates are talking, Share new ideas, Respect others' property, Keep your workspace tidy, Be kind, Always do your best, Be a good friend, Be on time, Share with others, Use equipment properly, turn in your homework on time, Use positive language, Listen with your ears and your eyes, Contribute to discussions, Be respectful of others' ideas, Follow the teacher's directions, Cooperate with your classmates, Be creative, Be honest, Use technology appropriately, Be proud of your work.*

#### **External Evaluator**

As a participant I supported and reviewed the curriculum of the course book and I see It suitable for the first stage and it is quite academic and at the level of the institute

 $\rightarrow$ Asst.Prof. Dlawar Jalal Ghareeb

24/11/2022